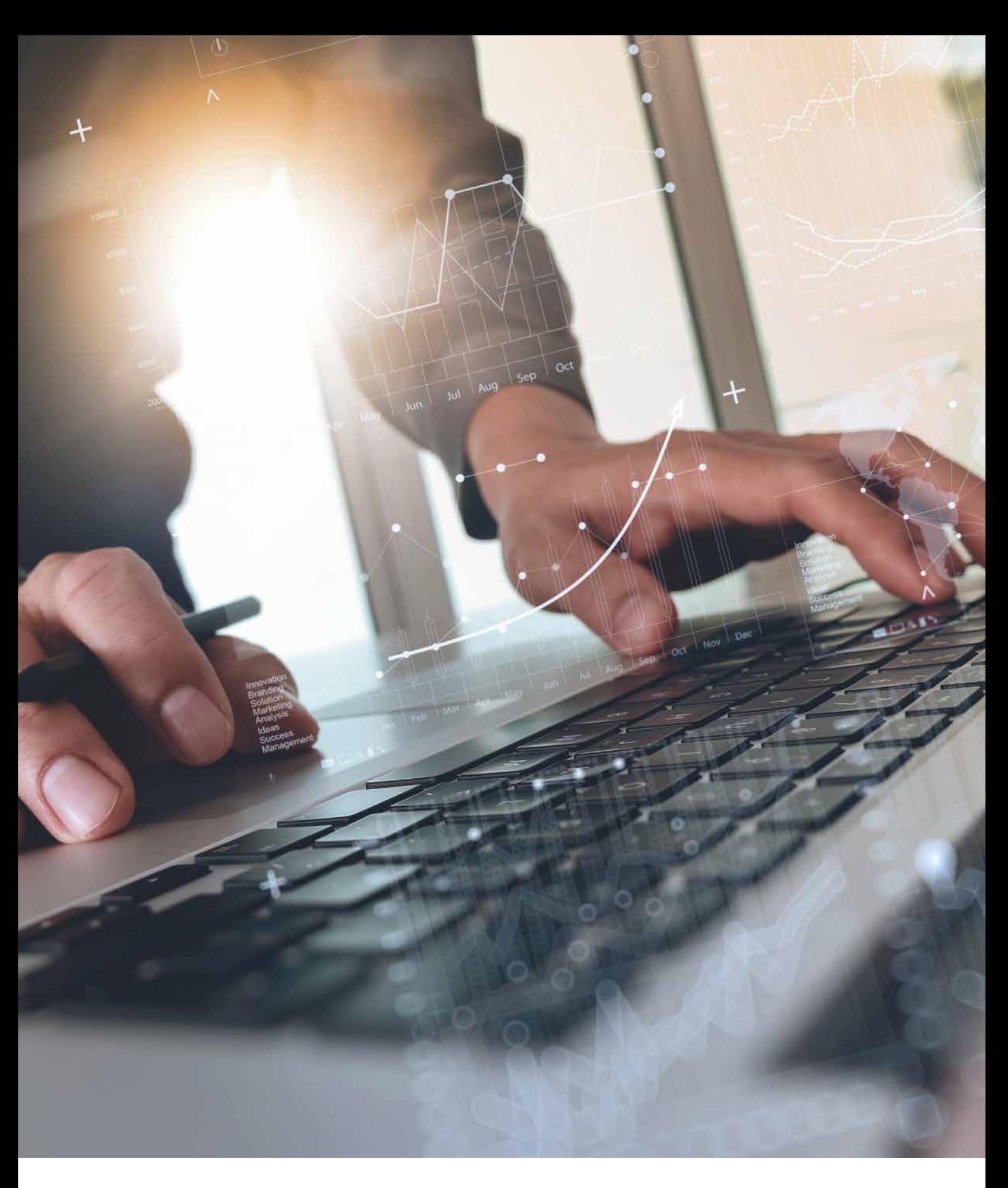

![](_page_0_Picture_1.jpeg)

Los hipervínculos son elementos del lenguaje HTML que permiten acceder a otro recurso; es decir, enlaces que redirigen a otro sitio web, a un fichero, a una imagen, etc.

**PARA + INFO**

La sintaxis que debemos utilizar a la hora de incluir un hipervínculo es:

<*a*> <*/a*>

El texto que se encuentre en esa directiva se puede convertir en un hipervínculo.

Si hacemos clic con el ratón, nos debe llevar al sitio referenciado.

En el caso en el que el sitio web esté referenciado por un texto, debe aparecer subrayado y de otro color.

El atributo *href* es el que nos ofrece la posibilidad de crear un hiperenlace. Debemos indicar la URL a la que queremos acceder al hacer clic en el hiperenlace. **A continuación**, **si en el elemento** <**a**> **no indicamos el atributo href**, **entonces representa un marcador de posición que va a ser a la que referencie otro hipervínculo en su atributo href**.

Disponemos de otro atributo, *target* (opcional), que hace referencia al destino de la información disponible en la dirección a la que nos lleva.

## **Anclas y vínculos internos**

Los vínculos internos permiten acceder a un sitio concreto dentro de una página web. Si queremos hacer uso de los vínculos internos, antes debemos establecer un ancla: el punto fijo de posición al que accederemos tras un vínculo interno.

## **9.1. Relativos <sup>y</sup> absolutos**

## • **Absolutos**

Aquellos que enlazan con páginas, cuya dirección absoluta se indica en el atributo *href* del comando a. Suelen ser páginas web externas a nuestro proyecto.

![](_page_1_Picture_15.jpeg)

## **¡RECUERDA!**

La sintaxis que debemos utilizar a la hora de incluir un hipervínculo es:

<sup>&</sup>lt;**a**> <**/a**<sup>&</sup>gt;

de tal forma que el texto que se encuentre en esa directiva se puede convertir en un hipervínculo.

Las direcciones absolutas empiezan a direccionarse desde el comienzo de la ruta que indicamos.

• **Relativos**

Aquellos enlaces cuya dirección relativa se indica en el atributo *href* del comando *a*. Suelen ser enlaces a páginas internas del mismo proyecto.

<a href = "./pagina2/pagina2.html">

Las direcciones relativas empiezan a direccionarse a partir del directorio actual.